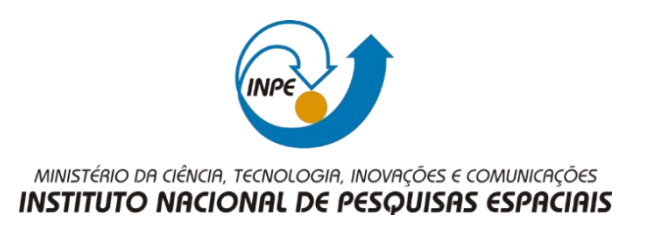

# **SER300 – Introdução ao Geoprocessamento.**

## **Laboratório 1 – 2021.**

#### **Miguel Alexandre da Cunha.**

Modelagem e criação de Banco de Dados para Estudos Urbanos no Plano Piloto de Brasília.

1) Criando Banco de Dados:

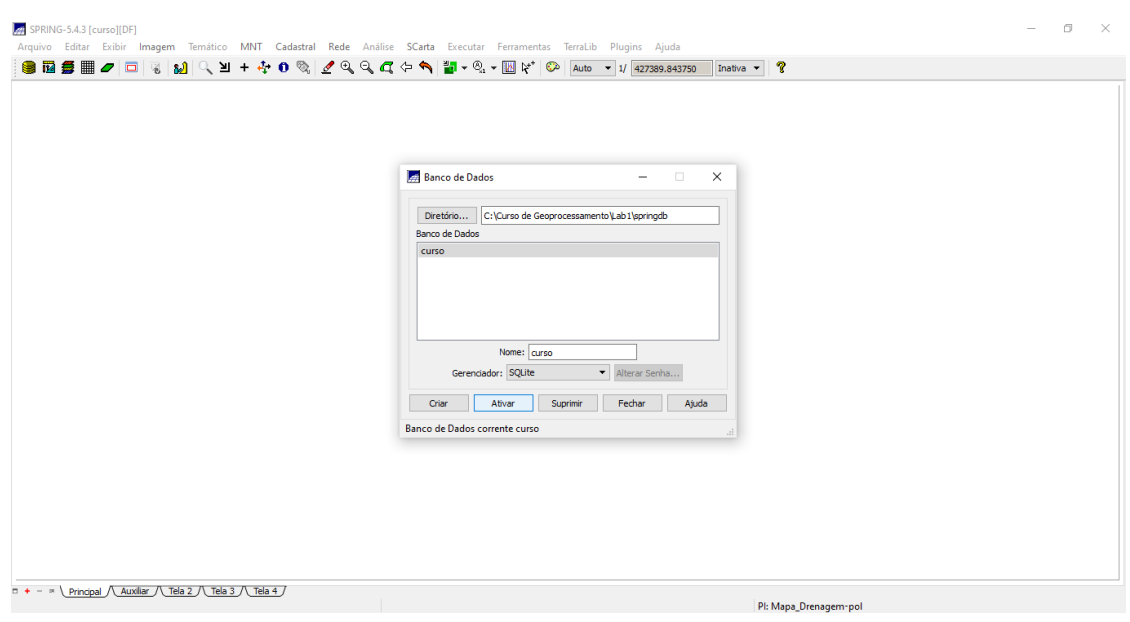

# 2) Criando o projeto:

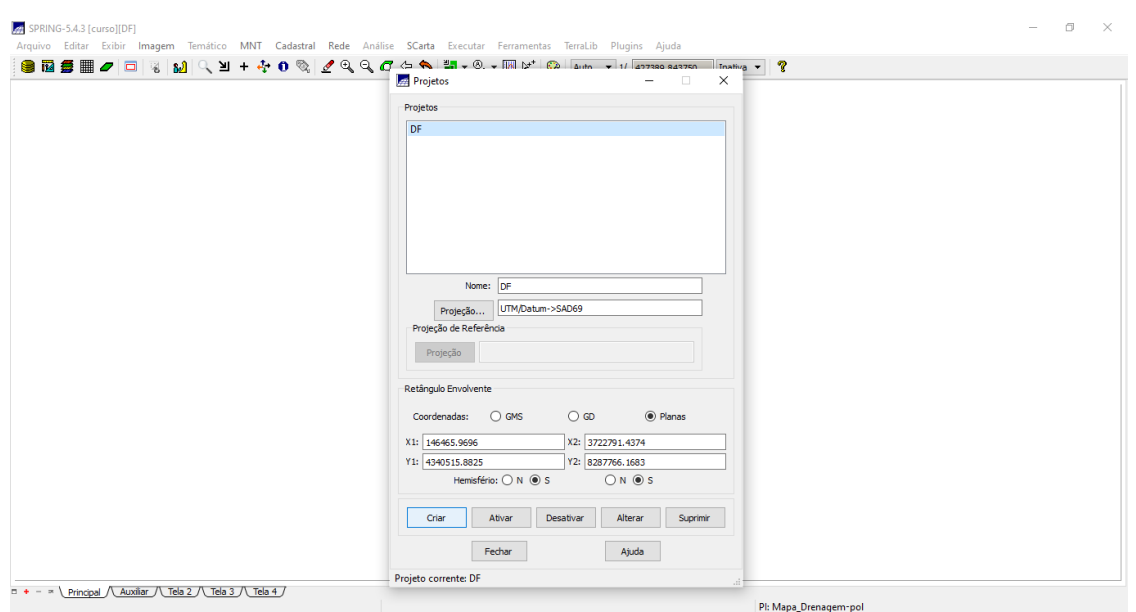

## 3) Criando categorias e classes:

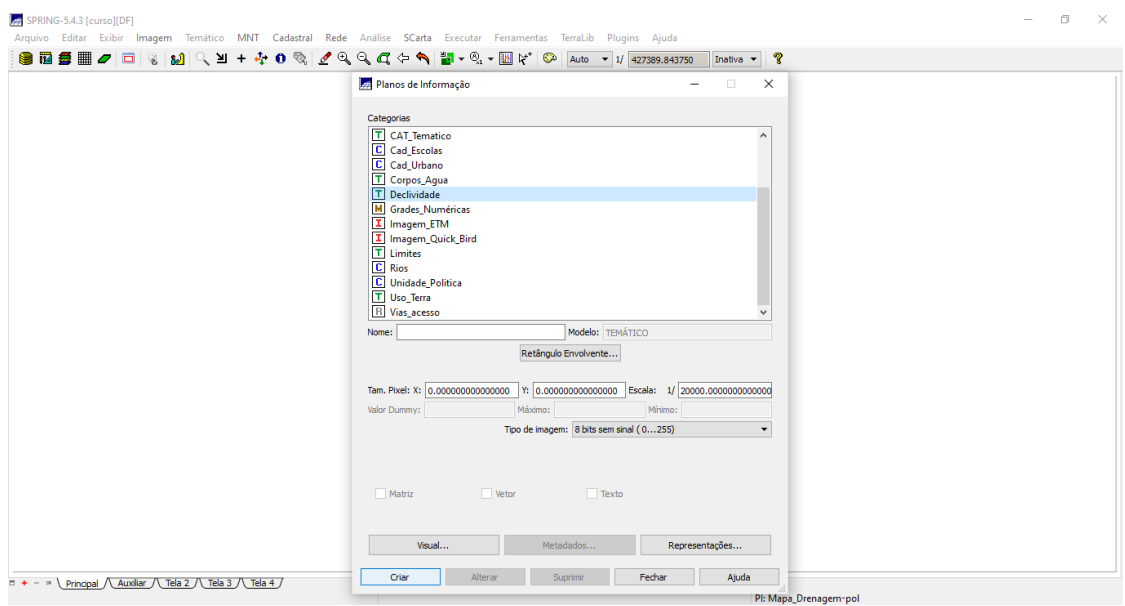

4) Importando limite do D.F, convertendo arquivo Shape para ASCII-SPRING, poligonizando e associando à classe temática:

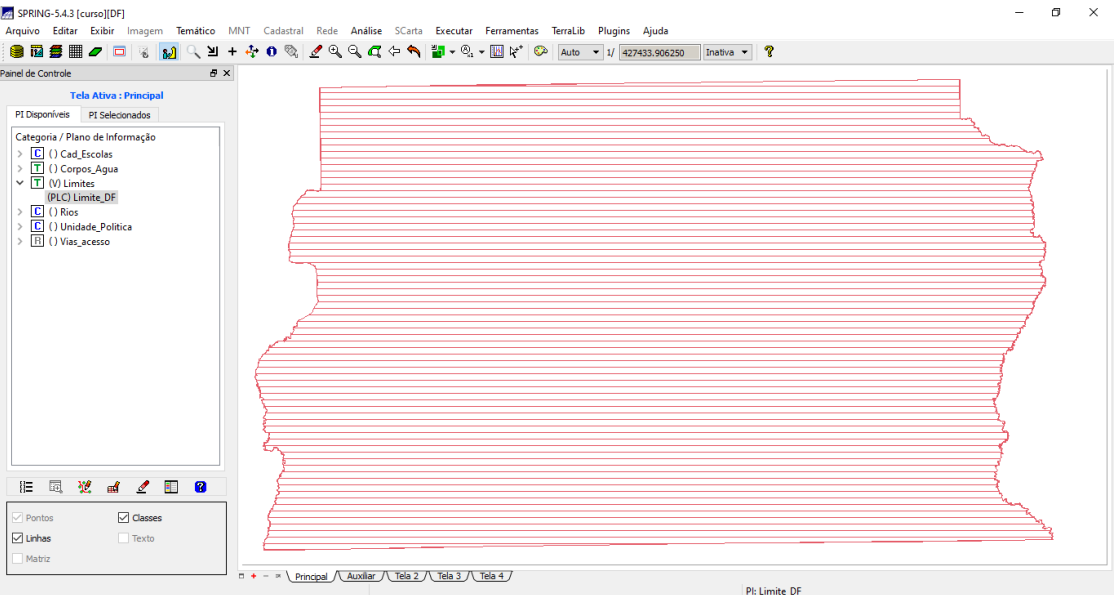

### 5) Importando Corpos d'água, associando à classe temática:

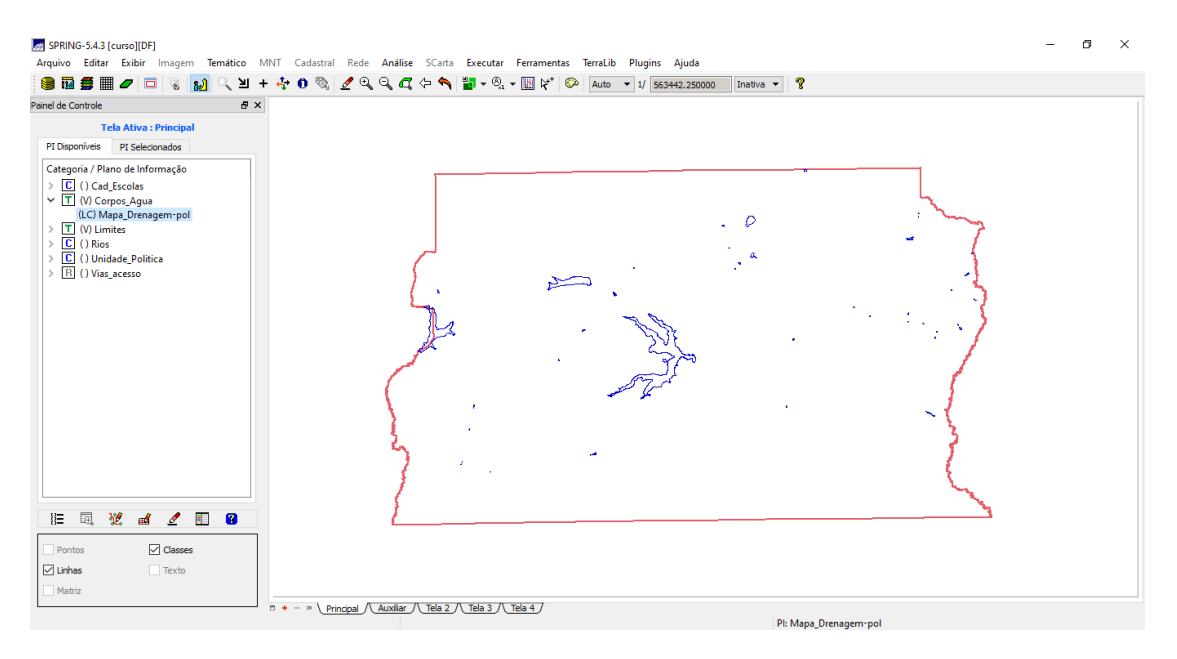

## 6) Importando Rios de arquivo Shape:

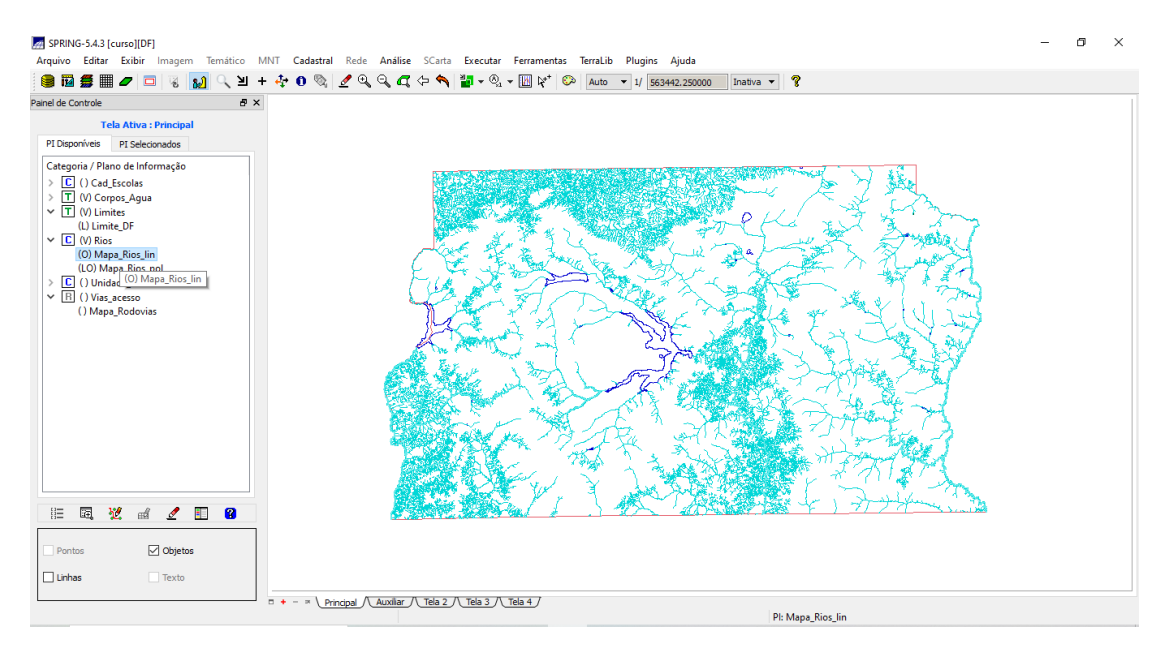

### 7) Importando informações cadastrais sobre escolas no D.F:

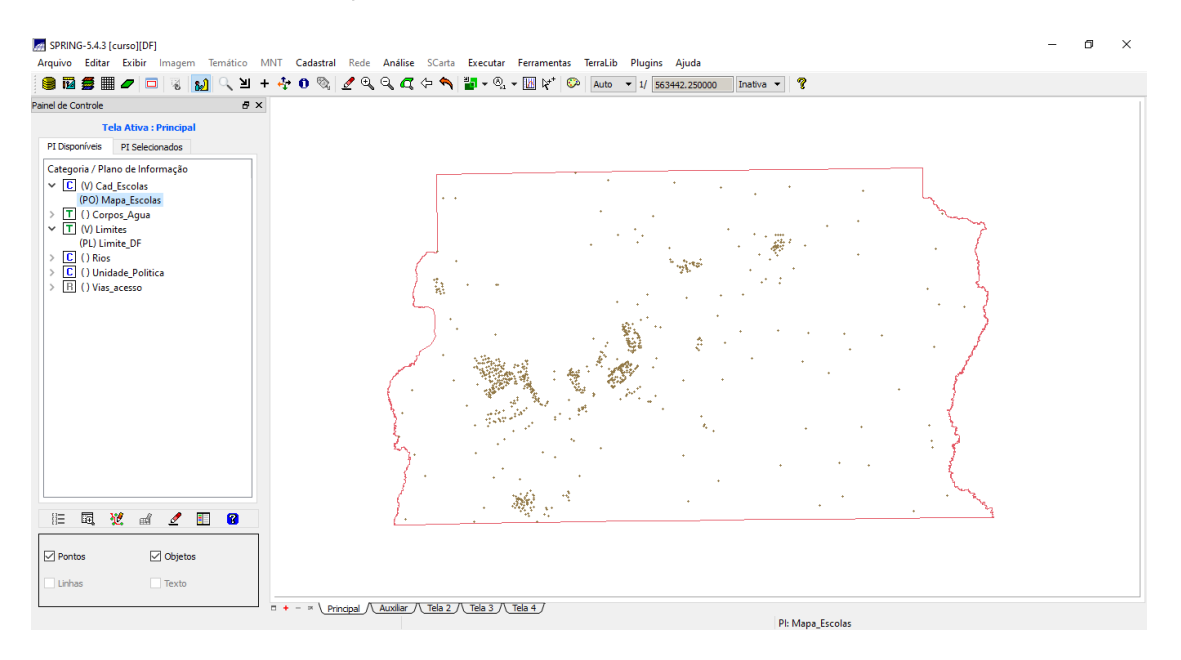

#### 8) Importando Regiões Administrativas de arquivos ASCII-SPRING:

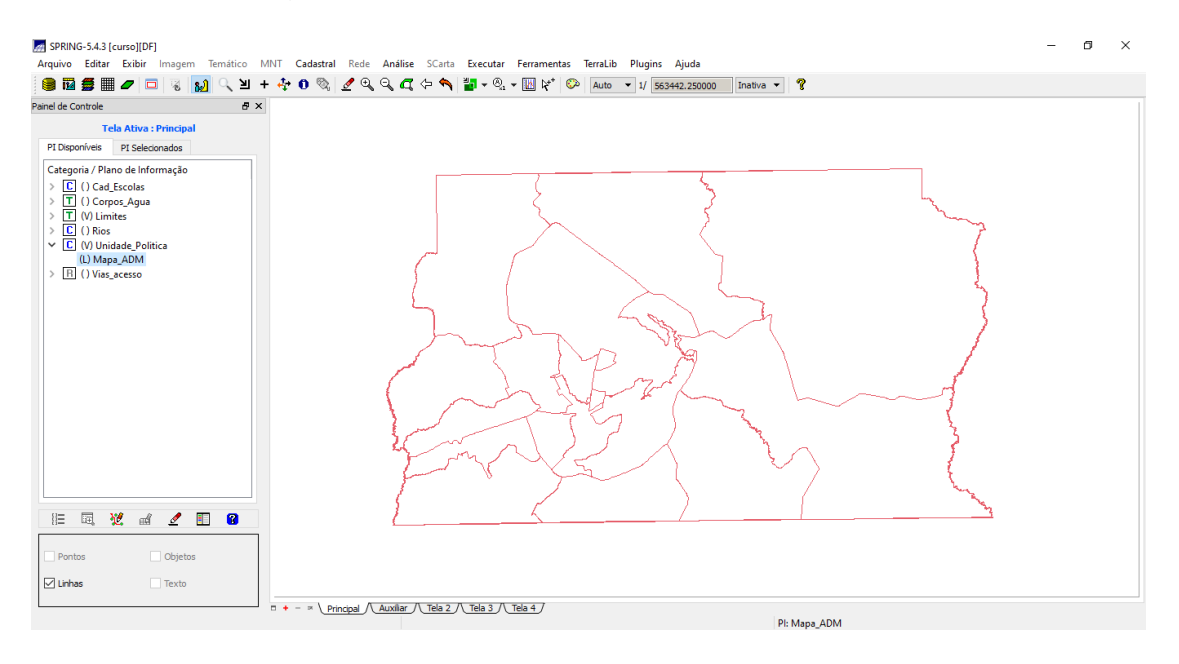

#### 9) Importando Rodovias de arquivos ASCII-SPRING:

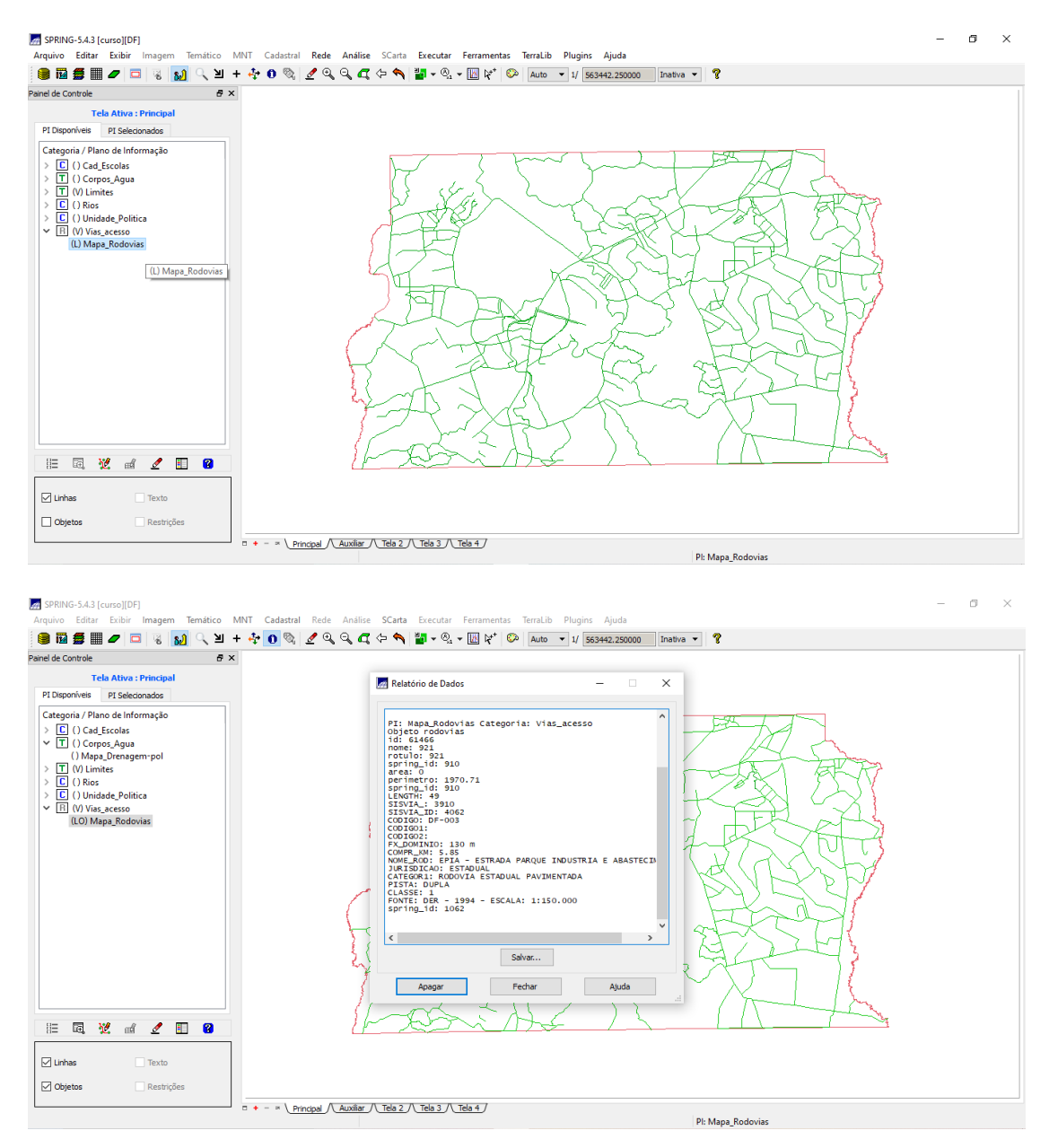

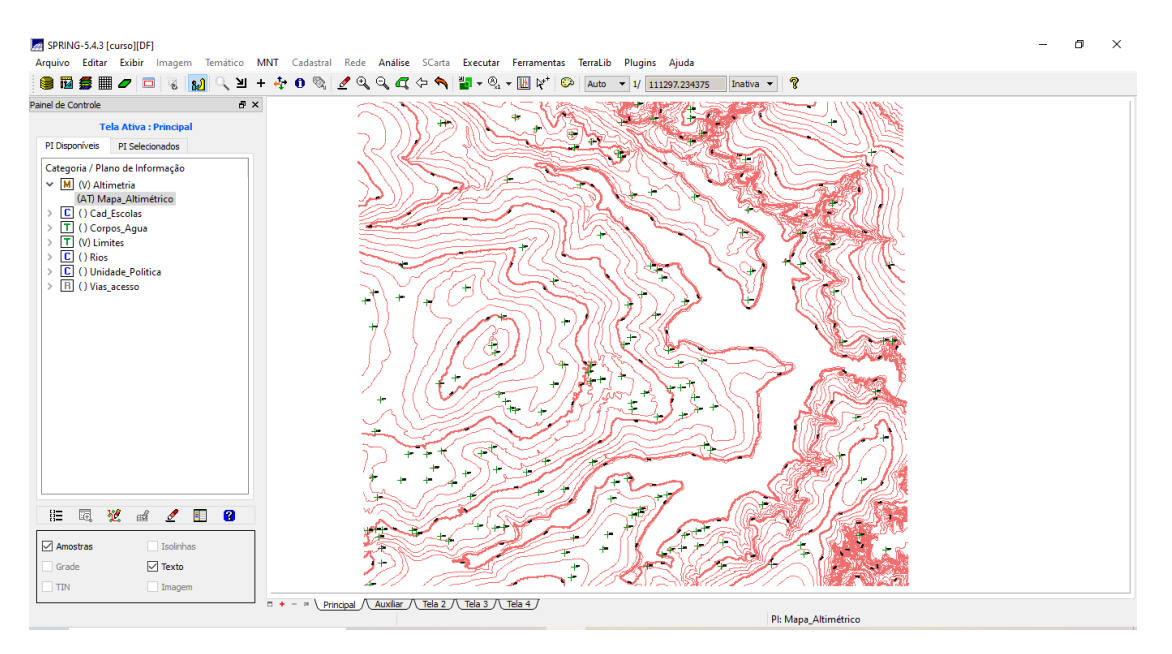

### 10) Importando Altimetria de arquivos DXF com pontos cotados e topomínia:

# 11) Gerando grade triangular - TIN:

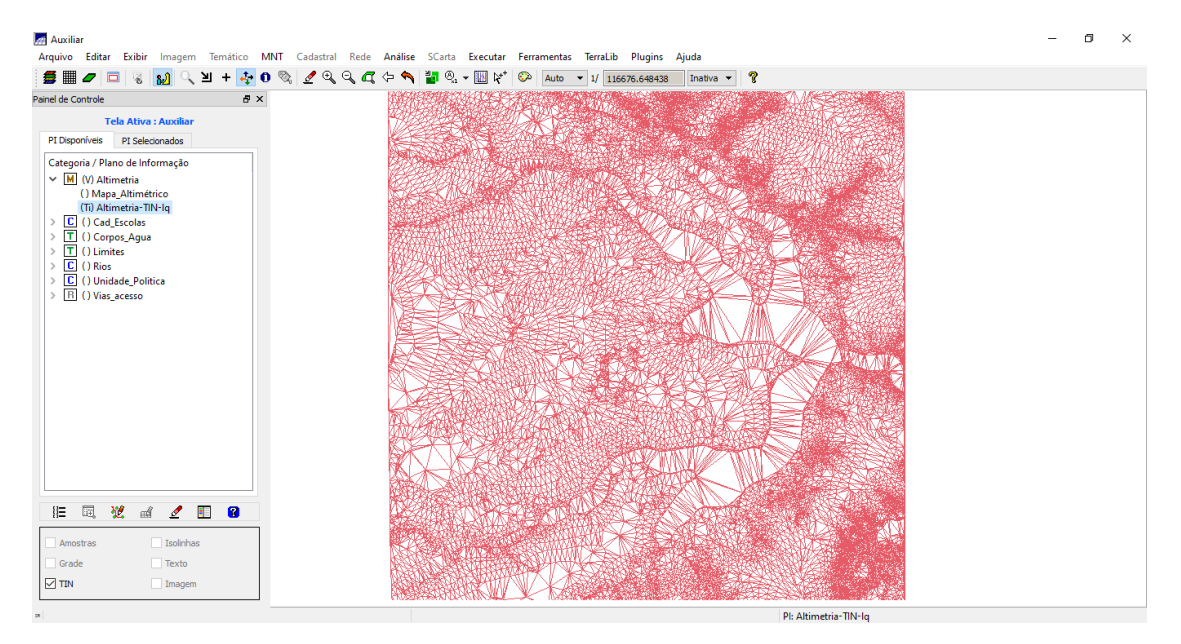

## 12) Gerando grade retangular:

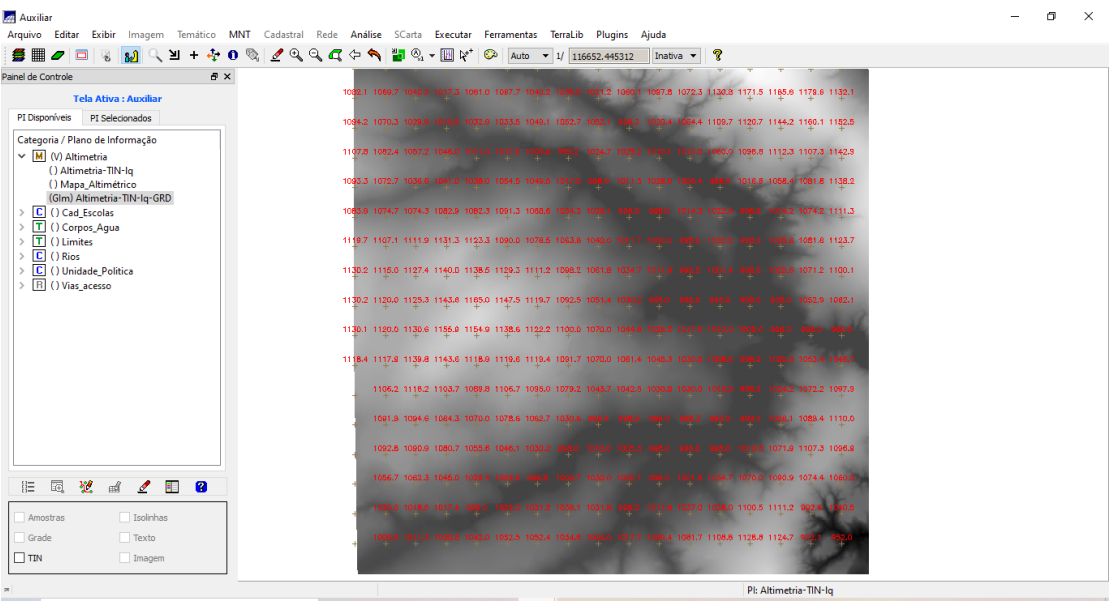

13) Gerando Grade de Declividade, Fatiamento e limpeza de pixels:

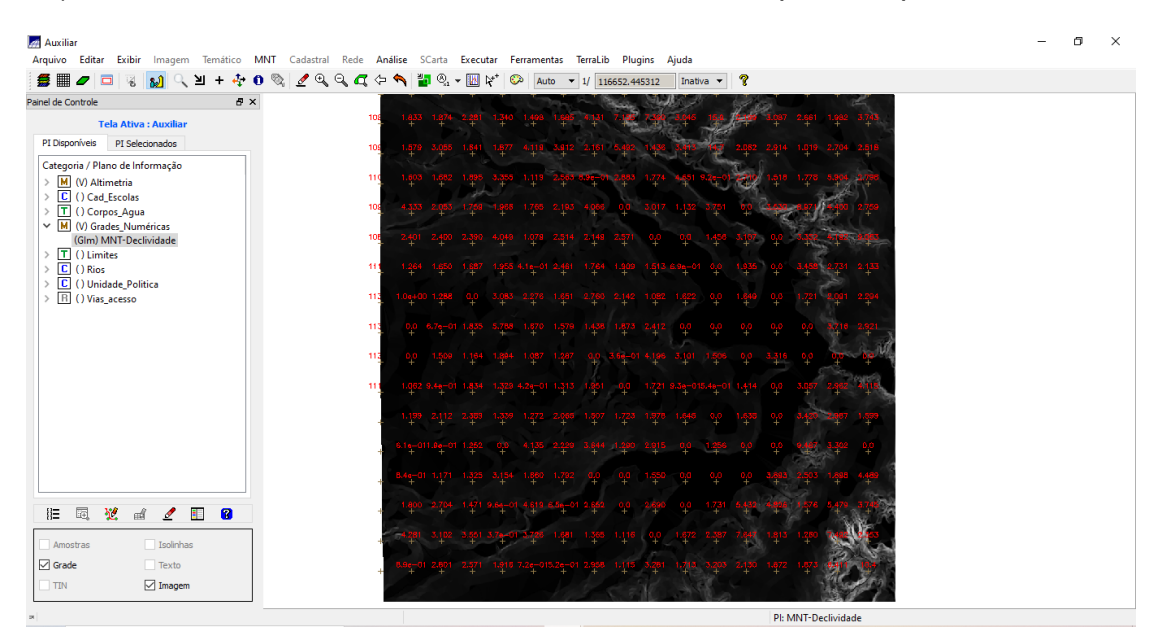

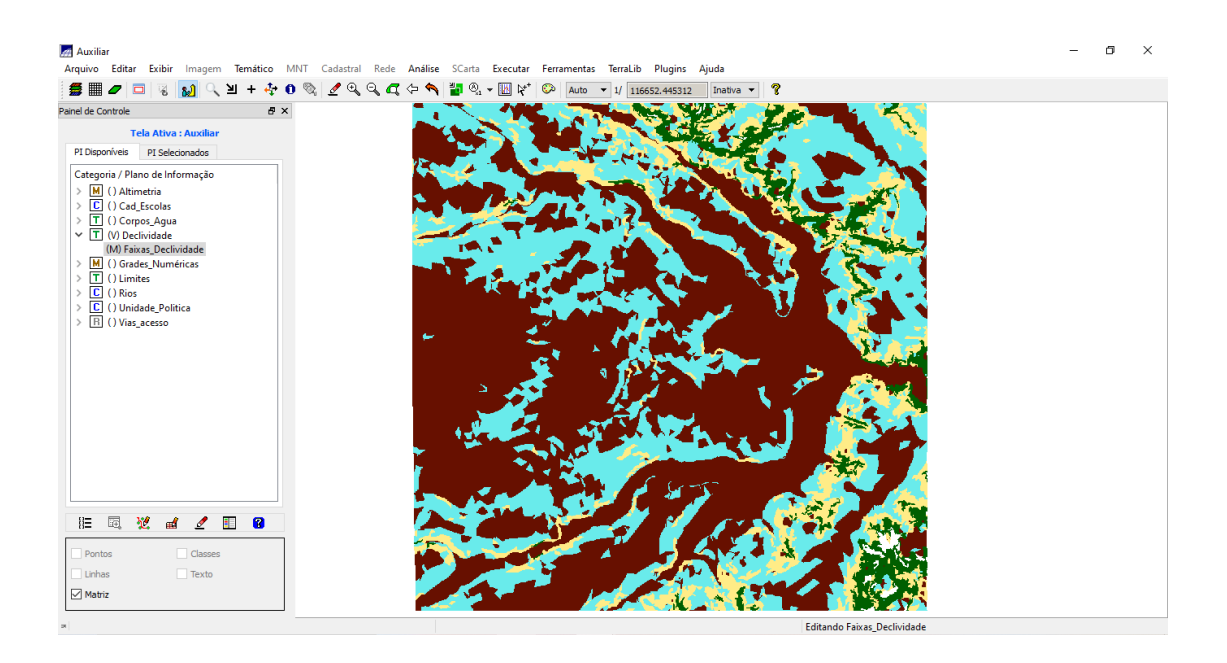

14) Criando Mapa Quadras de Brasília, verificando atributos das quadras:

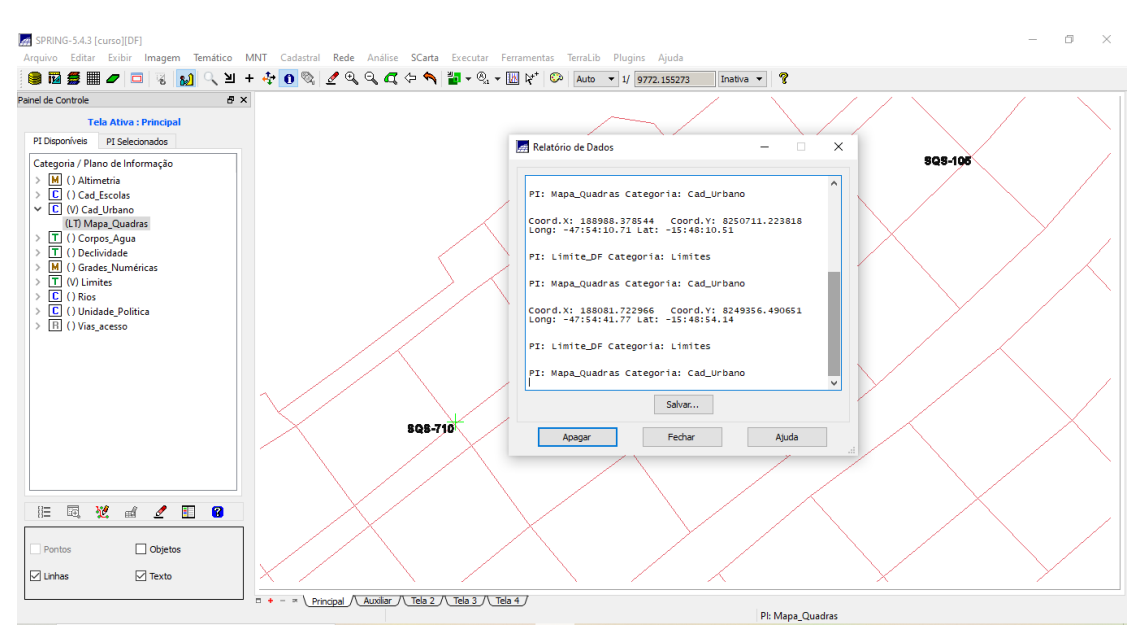

## 15) Importação das imagens Landsat e Quickbird:

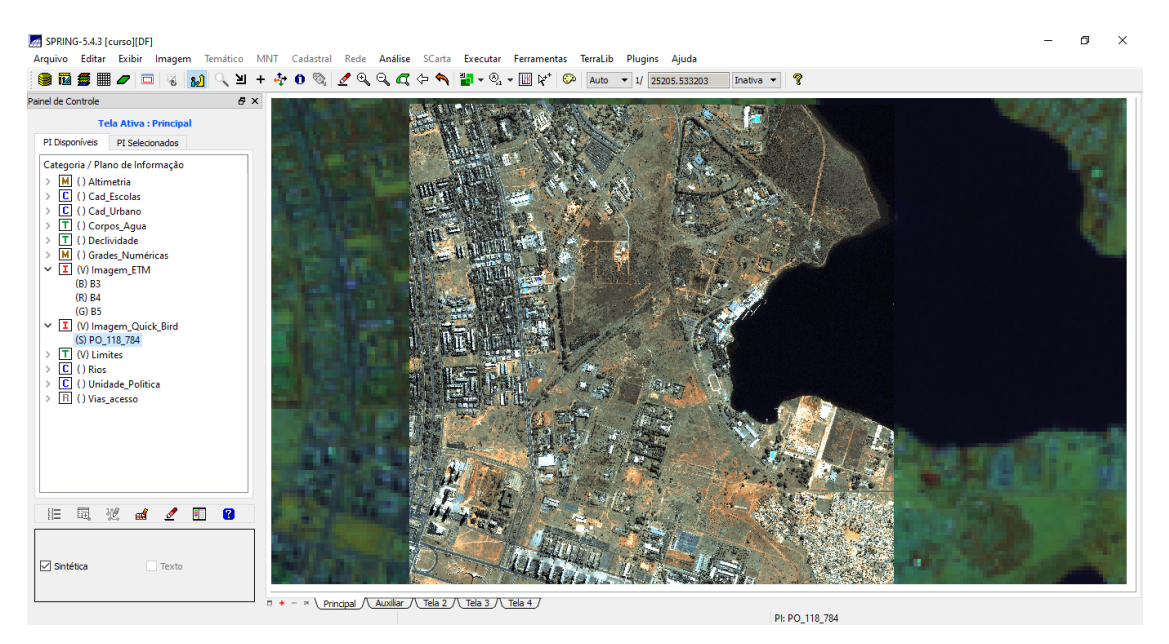

# 16) Classificação supervisionada por pixel:

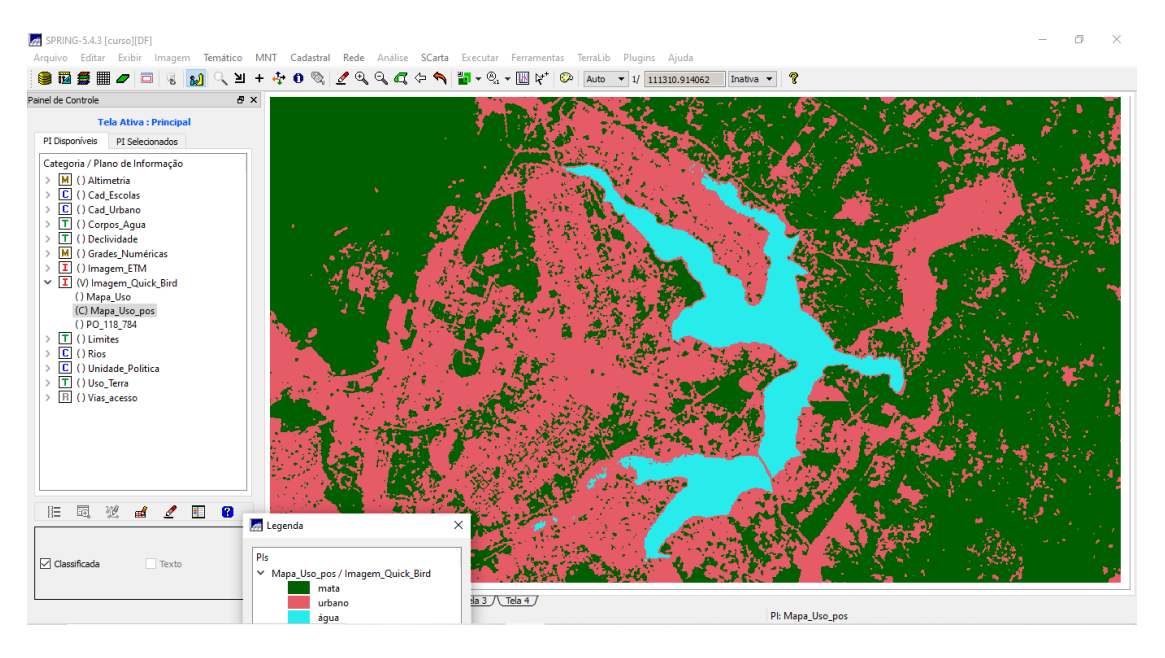